## Pivot Chart For Excel 2007 >>>CLICK HERE<<<

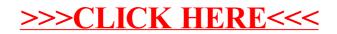